# Computational Methods And The Coalescent

Biostatistics 666

Lecture by Guest Expert Sebastian Zoellner

#### Example

We have <sup>a</sup> set of haplotypes and want to infer population growth (starting time and size increase).

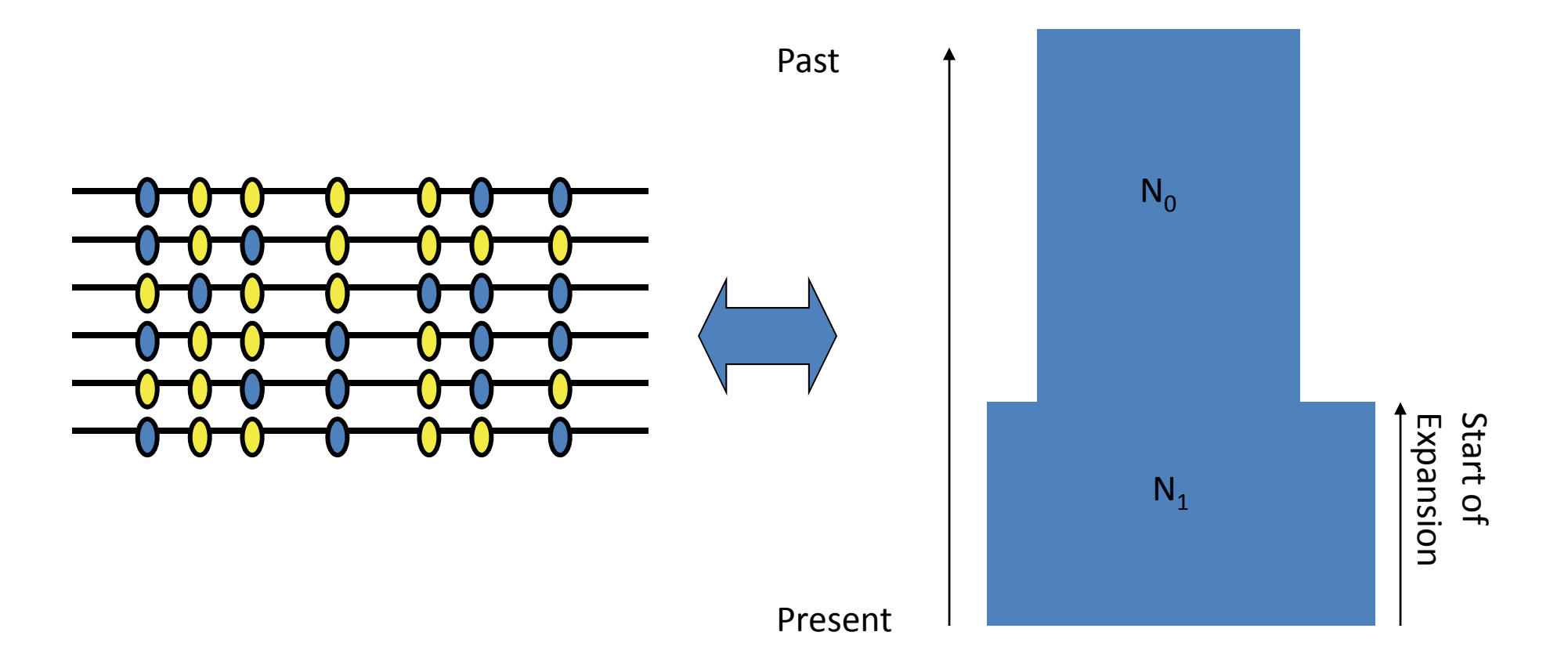

#### General Case

Let G be the genotype data and C the set of parameters. We want to calculate P(C|G) (Bayesian) or  $L(C)=P(G|C)$  (Frequentist).

$$
P(C|G) = \frac{P(G|C)P(C)}{P(G)} \propto P(G|C)P(C)
$$

However, we can calculate neither.

For a given coalescent tree T, we can calculate P(G|C,T) and P(T|C). Hence we calculate

$$
P(G|C) = \int\limits_T P(G|C,T)P(T|C)dT
$$

#### Example

Consider the ancestry of the sample as the intermediate variable.

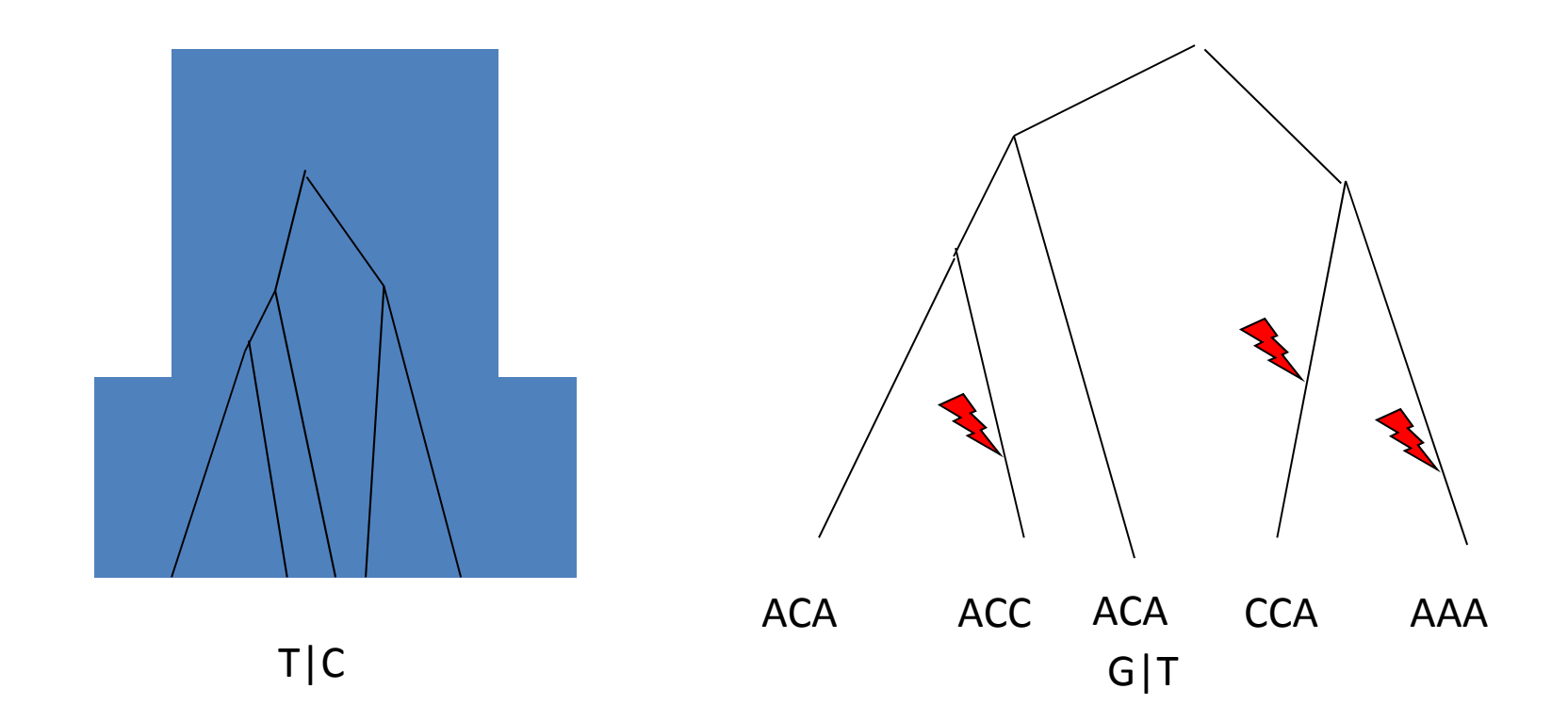

#### Monte Carlo Integration

The integral 
$$
P(G|C) = \int_{T} P(G|C,T)P(T|C)dT
$$

cannot be calculated.

To evaluate the integral, we can generate an iid sample  $(x_1,...,x_m)$ from  $P(T|C)$  and approximate the expectation by the empirical average  $P(G|C) = \frac{1}{m} \sum_{i=1}^{m} P(G|C, x_i)$ 

since this converges almost surely due to the Strong Law of Large Numbers.

# Algorithm I

 $\blacklozenge$ Repeat <sup>n</sup> times:

- Draw T from distribution P(T|C).
- s+=P(G|T,C)

Calculate P(G|C)≈s/n

## Algorithm I.1

 $\blacklozenge$ Repeat <sup>n</sup> times:

- Draw T from distribution P(T|C).
- Draw g from P(g|T,C)
- If g=G: s+=1

 $\blacklozenge$ Calculate P(G|C)≈s/n

## Problem

In reality, dataset g has <sup>a</sup> very low probability of being identical with the initial data G. Hence the sum takes forever to converge.

Solution: Summary statistics. Calculate statistics that reflect the properties of the sequence, for example S,  $\pi$ , Tajima's D or measures of LD. Let V designate the vector of summary statistics.

## Algorithm I.2

 $\blacklozenge$ Repeat <sup>n</sup> times:

- Draw T from distribution P(T|C).
- Draw g from P(g|T,C)
- Calculate V(g)
- If V(g)=V(G): s+=1

Calculate P(V(G)|C)≈s/n

#### Example

Observed data S=3,  $\pi$ =1.2. Perform 4 simulations for a growth rate  $\lambda.$ 

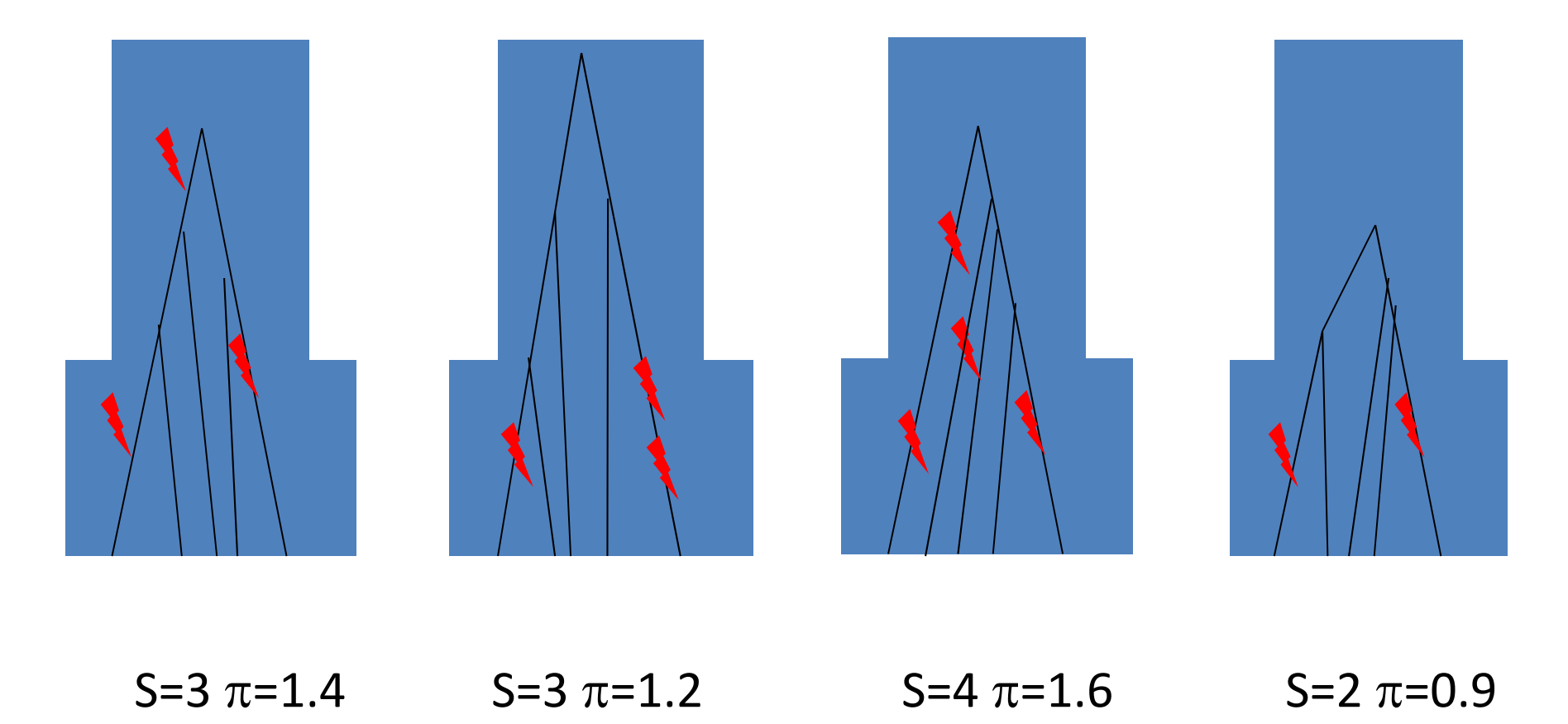

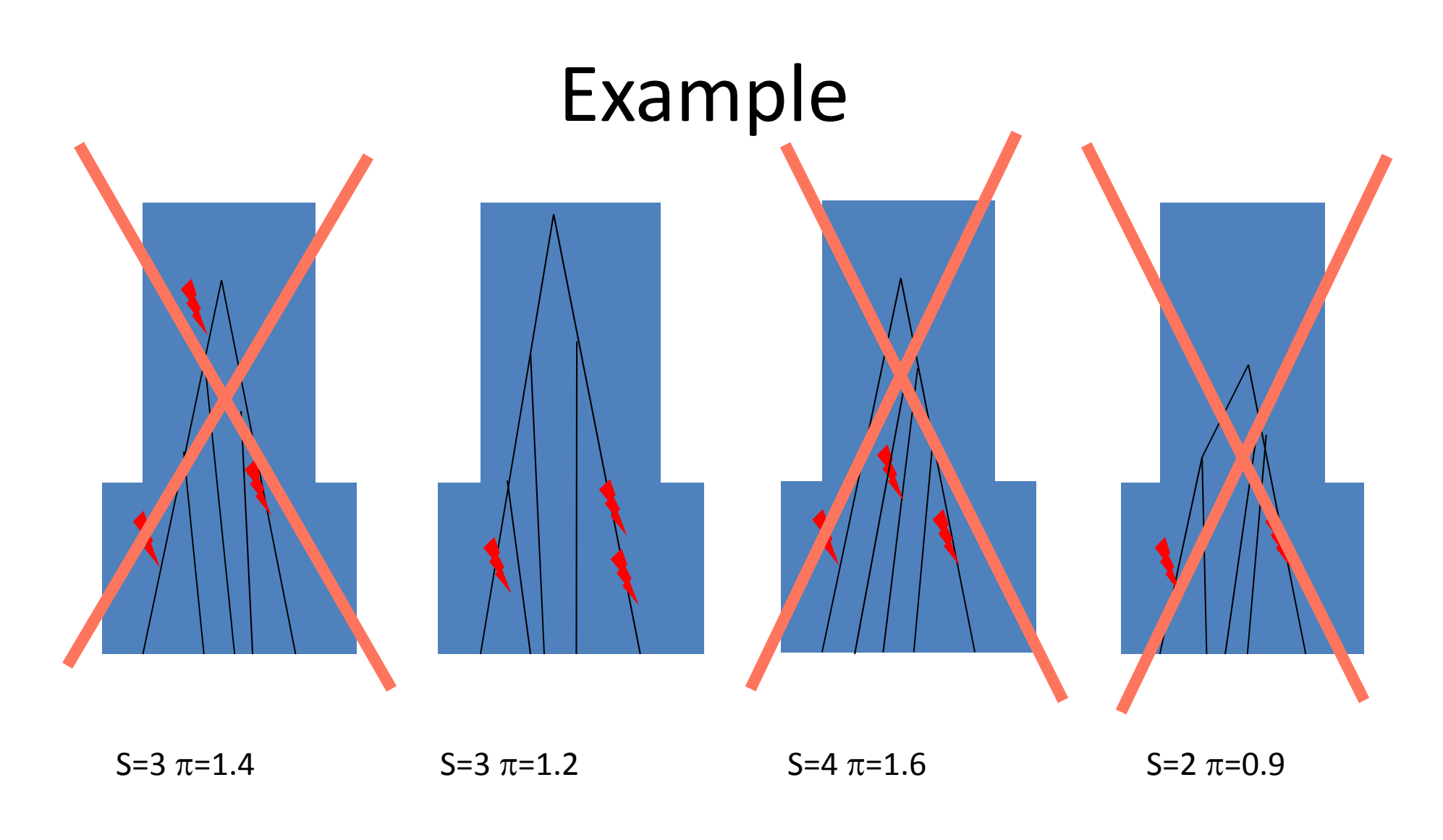

$$
P(S,\pi\,|\,\lambda){\approx}1/4
$$

#### Problem

In reality, replicating exactly the set of summary statistics may still be too improbable.

Solution: Settle for approximate hits. Replace

 $P(G|C) = \int 1_{V(g)=V(G)} P(g|C,T)P(T|C)dTdg$ with $T, g$  $P(G|C) \approx \int 1_{|V(g)-V(G)|<\varepsilon} P(g|C,T) P(T|C) dT dg$ for an arbitrarily chosen small  $\varepsilon.$ 

## Algorithm I.3

 $\blacklozenge$ Repeat <sup>n</sup> times:

- Draw T from distribution P(T|C).
- Draw g from P(g|T,C)
- Calculate V(g)
- If |V(g)-V(G)|<ε: s+=1

Calculate P(G|C)≈s/n

## Potential Challenges

- Sampling may be difficult
	- Rejection sampling
- The most likely trees (P(T|C) is high) may result in configurations where observed data is very unlikely (P(G|T) is low) so that our estimate converges slowly
	- Importance Sampling (not covered today) focuses sampling on most informative trees

## Rejection Sampling

#### Sampling from the density *f* may not be possible, but instead sampling from an envelope function *G* with *G(y)f(y)* for all *y*.

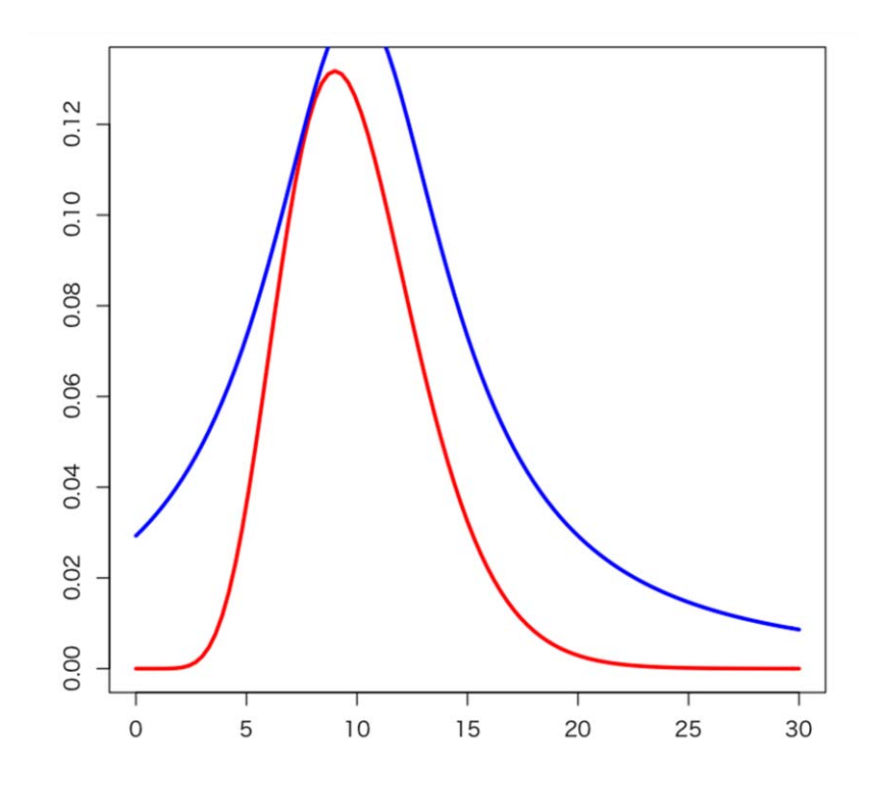

# Rejection Sampling‐Algorithm

- • Repeat <sup>n</sup> times:
	- Draw from distribution Q(T|C).
	- $-$  Draw from u[0,1]
	- If u<P(T|C)/Q(T|C)
		- Calculate P(G|T)
		- s+=P(G|T)
- •● Calculate P(G|C)=s/n

## Example for Rejection Sampling

- We can rewrite P(G|C) as ∫P(G|T,S,C)P(T,S|C)dT
- P(T,S|C)=P(S|T,C)P(T|C)
- Hence P(T|C) is an envelope function for P(T,S|C).
- The acceptance probability of <sup>a</sup> sample from P(T|C) is

$$
\frac{P(T,S|C)}{P(T|C)} = P(S|T,C) = \frac{\left(T_{total}\frac{\theta}{2}\right)^S e^{-T_{total}\frac{\theta}{2}}}{S!}
$$

Where  $\mathsf{T}_{\mathsf{total}}$  is the length of tree T.

## Exploring <sup>a</sup> range of parameters

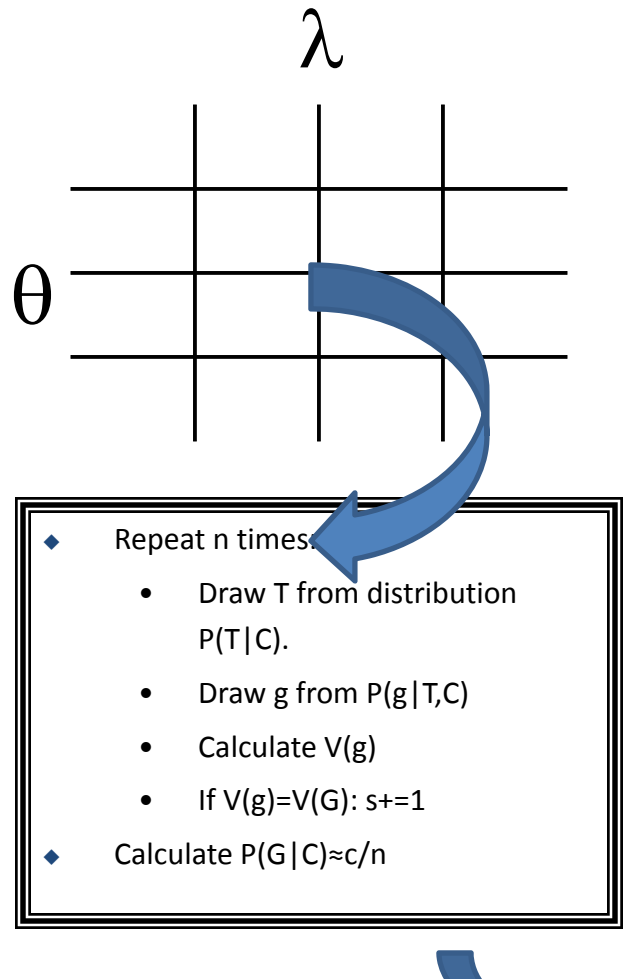

- •• For each C we can approximate  $P(G|C)$
- P(G|C) is usually calculated under <sup>a</sup> wide range of parameters C<sub>i</sub>, generating <sup>a</sup> likelihood surface.
- •• The C<sub>i</sub> can be taken from a grid

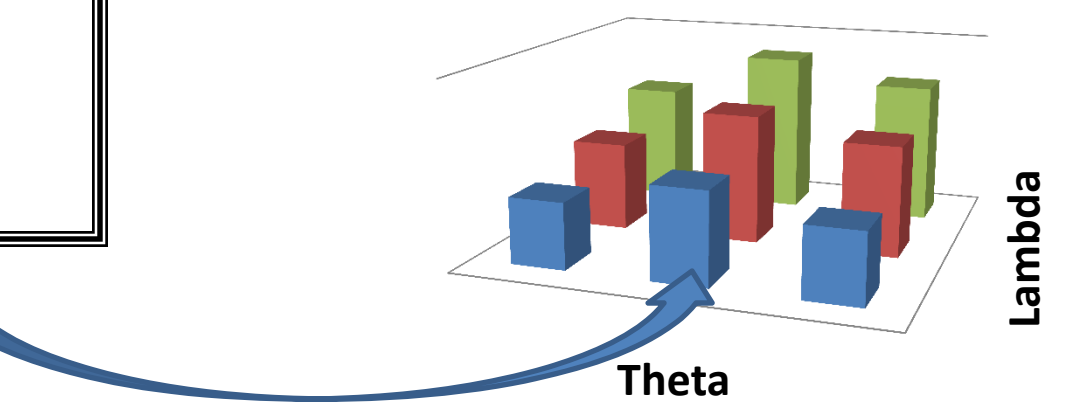

## ABC‐Approximate Bayesian Computation

- In <sup>a</sup> Bayesian framework we want to sample from Pr(C|G)~Pr(G|C) $\pi$ (C).
- Instead of moving C on <sup>a</sup> grid, we draw C from its prior.

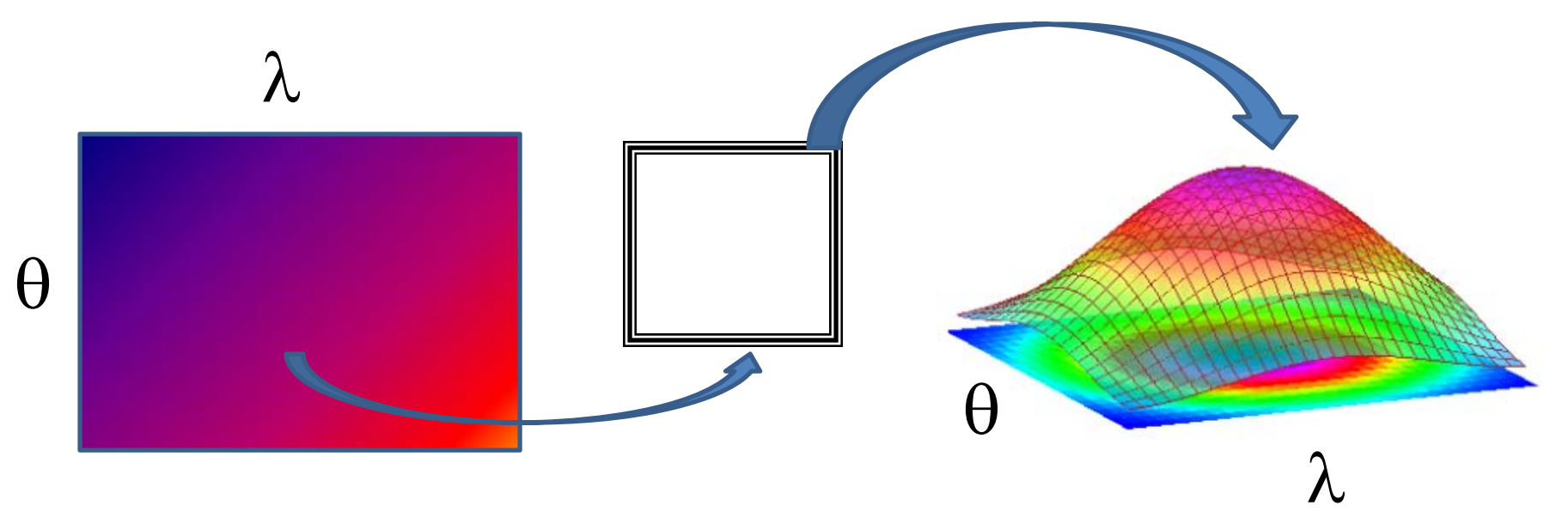

#### ABC‐Example

◆ Repeat n times:

- Draw C from  $π(C)$ .
- Draw T from distribution P(T|C).
- Draw g from P(g|T,C)
- Calculate V(g)
- If |V(g)-V(G)|<ɛ: s(C)+=1

Calculate P(C|G)≈s(C)/n